## Millileştirme Fişleri

Millileştirme fişleri, masraf yansıtılan ithalat operasyon fişlerinin millileştirme işlemlerinin kaydedilmesinde ve ithal edilen malzemenin ülkeye girişi yapıldıktan sonra kullanıcının merkez ambarına aktarılmasında kullanılır. Kullanıcının malzemelerin tamamı veya bir kısmını kendi ambarına aktarması ve bu malzemelerin masraflar sonucu oluşmuş maliyetini girerek ithalatı sonlandırması için oluşturulan fişlerdir. Malzemelerin merkez ambara girişleri fatura üzerindeki birim fiyatları üzerinden değil; masrafların yansıtıldığı gerçek maliyetler (ithalat fiyatı üzerinden yapılmaktadır. Millileştirme fişleri, İthalat program bölümünde Hareketler seçeneği altında yer alır. Millileştirme fişi eklemek ve var olan kayıtlar üzerinde yapılacak işlemler için ilgili seçenekler kullanılır:

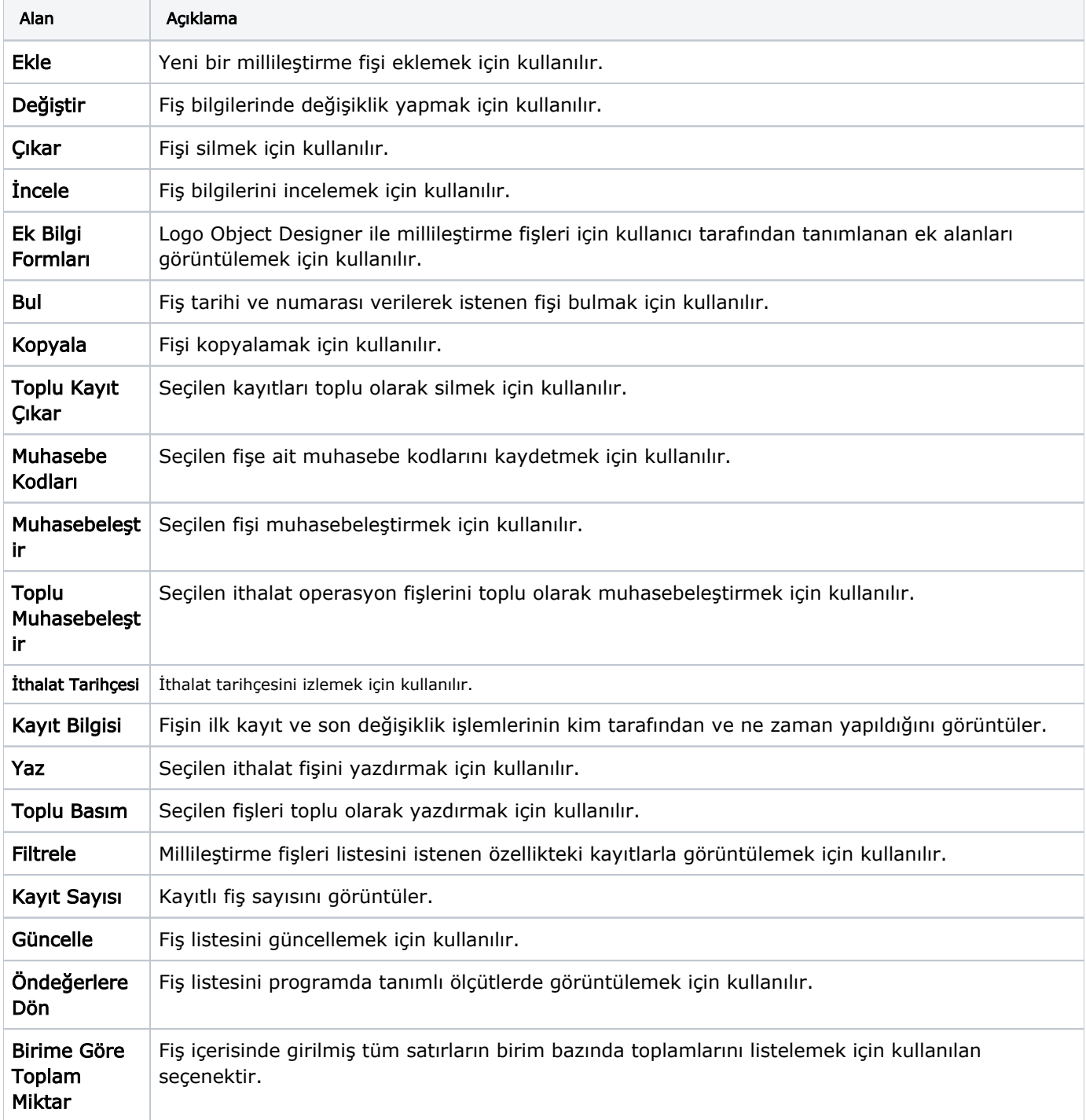

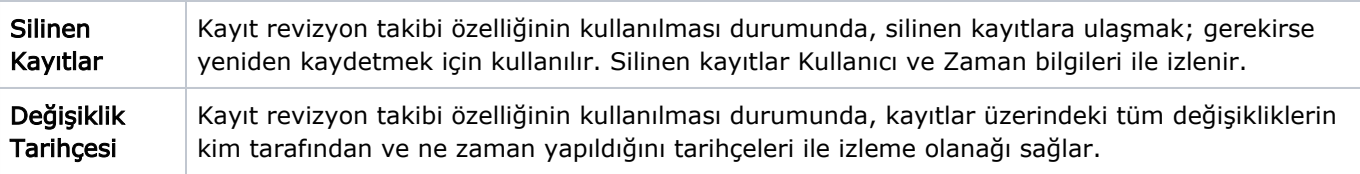